# **UNIVERSIDAD AUTÓNOMA DE BAJA CALIFORNIA**

# **COORDINACIÓN GENERAL DE FORMACIÓN BÁSICA COORDINACIÓN GENERAL DE FORMACIÓN PROFESIONAL Y VINCULACIÓN UNIVERSITARIA PROGRAMA DE UNIDAD DE APRENDIZAJE**

# **I. DATOS DE IDENTIFICACIÓN**

**1. Unidad Académica**: Facultad de Ingeniería, Mexicali; Facultad de Ingeniería, Arquitectura y Diseño, Ensenada y Facultad de Ciencias Químicas e Ingeniería, Tijuana.

- **2. Programa Educativo:** Ingeniero en Computación
- **3. Plan de Estudios:** 2020-1
- **4. Nombre de la Unidad de Aprendizaje:** Taller de Sistema Operativo Unix
- **5. Clave**: 36303
- **6. HC:** 00 **HL:** 00 **HT:** 04 **HPC:** 00 **HCL:** 00 **HE:** 00 **CR:** 04
- **7. Etapa de Formación a la que Pertenece**: Básica
- **8. Carácter de la Unidad de Aprendizaje**: Optativa
- **9. Requisitos para Cursar la Unidad de Aprendizaje:** Ninguno

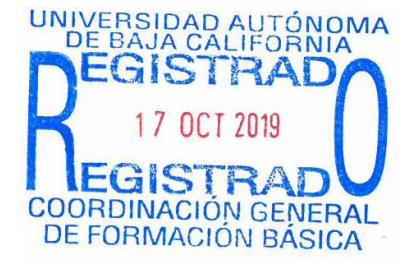

### **Equipo de diseño de PUA Firma Vo.Bo. de Subdirectores de**

Alma Leticia Palacios Guerrero de Almandero Humberto Cervantes de Ávila

**Unidades Académicas** Felicitas Pérez Ornelas **Alejandro Mungaray Moctezuma** Rocío Alejandra Chávez Santoscoy

**Fecha:** 17 de octubre de 2019

## **II. PROPÓSITO DE LA UNIDAD DE APRENDIZAJE**

La finalidad de la unidad de aprendizaje es proporcionar las bases para comprender el funcionamiento operativo de una computadora mediante el aprendizaje y ejecución del Sistema Operativo Unix; el conocimiento de su estructura interna, el intérprete de líneas de comando, el sistema de archivos, herramientas para el usuario y la comunicación en red.

La utilidad de la misma radica en que el alumno comprende y aplica las características principales del sistema de ventanas X Windows, las aplicaciones nativas y las adicionales para el ambiente gráfico, logrando así una visión más amplia sobre las posibilidades que existen para procesar información en la línea de comandos.

Esta asignatura se imparte en la etapa básica con carácter optativo y pertenece al área de conocimiento Ciencias de la Ingeniería.

## **III. COMPETENCIA DE LA UNIDAD DE APRENDIZAJE**

Manipular el sistema Operativo Unix, mediante comandos, y empleo de aplicaciones y capacidades de éste, para aprovechar los recursos de la computadora de distribución gratuita, en forma lógica, eficiente y creativa.

## **IV. EVIDENCIA(S) DE DESEMPEÑO**

Elabora y entrega un portafolio de evidencias con los reportes de la práctica con todos sus elementos y una reflexión sobre cómo estas nos permiten encontrar alternativas para aprovechar los recursos de la computadora en un ambiente profesional

## **V. DESARROLLO DE CONTENIDO**

1. Historia de Unix

- 2. Operaciones del shell
- 3. Sistema de archivos
- 4. Filtros
- 5. Editores
- 6. Sistemas de ventanas

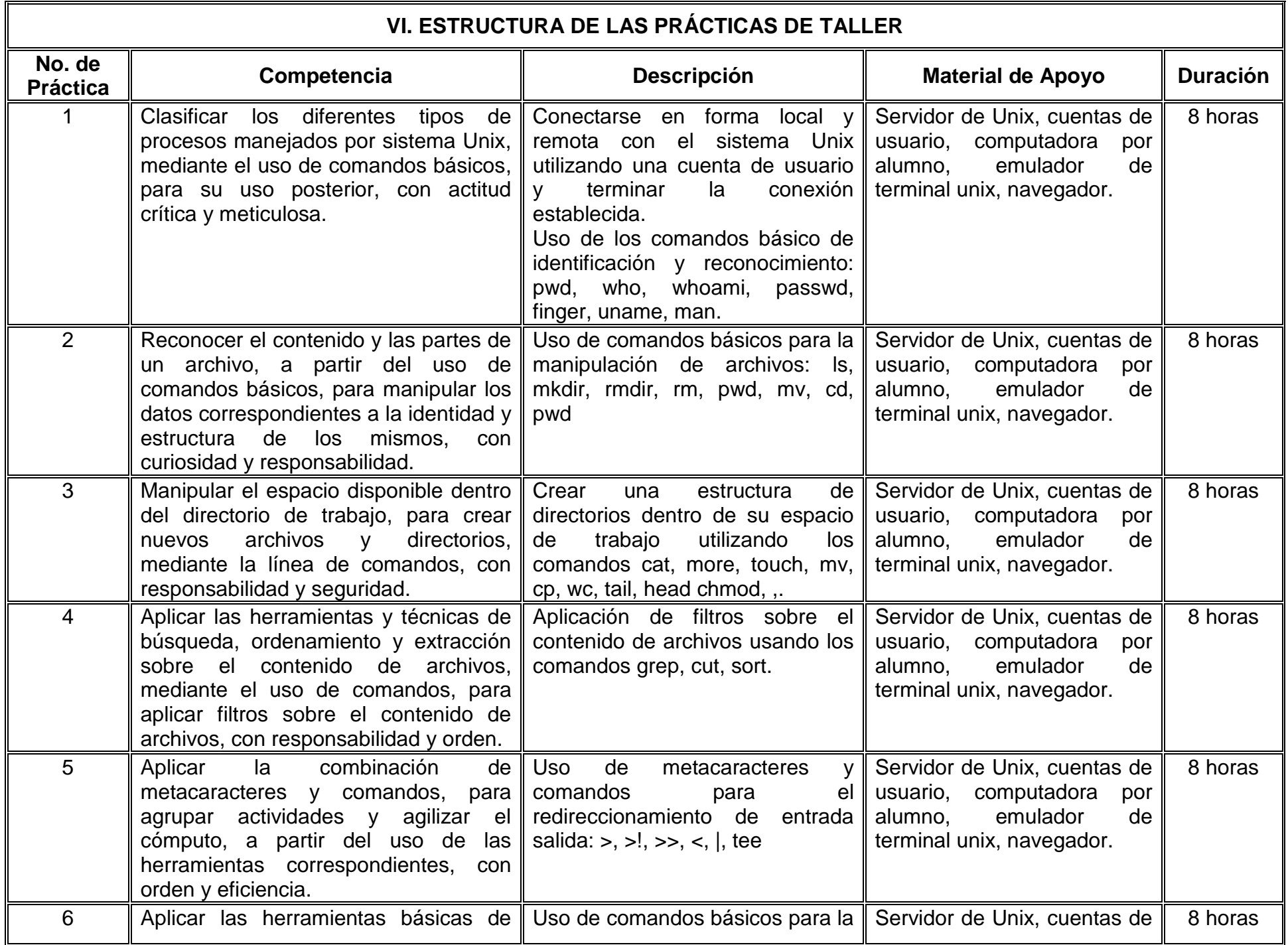

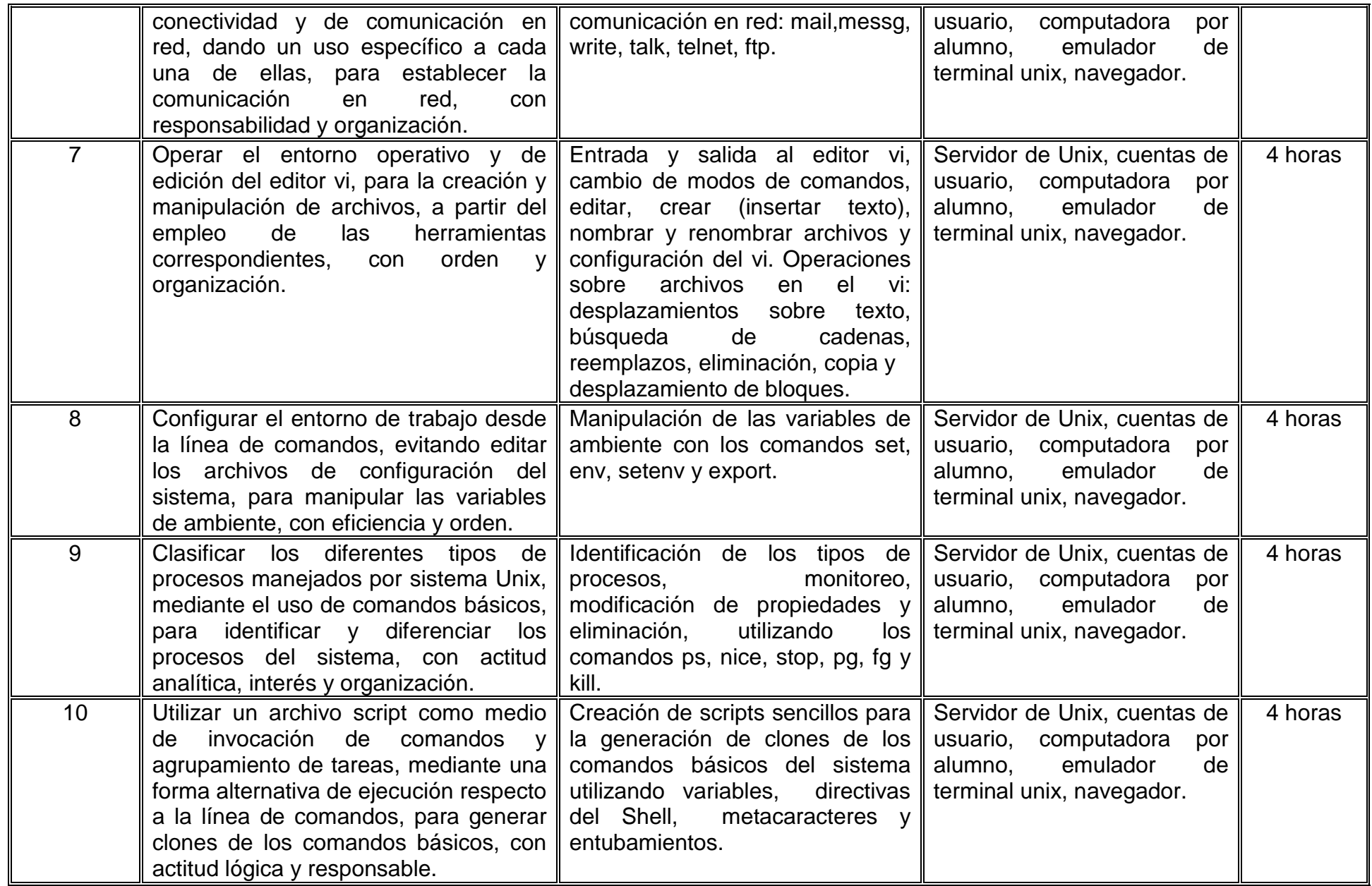

# **VII. MÉTODO DE TRABAJO**

**Encuadre:** El primer día de clase el docente debe establecer la forma de trabajo, criterios de evaluación, calidad de los trabajos académicos, derechos y obligaciones docente-alumno.

#### **Estrategia de enseñanza (docente)**

Exposición de temas y conceptos mediante explicaciones en pizarrón y/o por medios electrónicos, ejercicios y prácticas utilizando computadoras que tengan instalados el sistema operativo Unix o herramientas para la conexión remota en línea de comandos, trabajo en equipo para la exposición de temas especiales sobre Unix, lluvia de ideas, línea del tiempo.

#### **Estrategia de aprendizaje (alumno)**

Investigar y realizar mapas conceptuales, investigar y realizar presentaciones, realizar prácticas y sus respectivos reportes cumpliendo con las características solicitadas, realizar exposiciones, trabajo en equipo.

## **VIII. CRITERIOS DE EVALUACIÓN**

La evaluación será llevada a cabo de forma permanente durante el desarrollo de la unidad de aprendizaje de la siguiente manera:

#### **Criterios de acreditación**

- Para tener derecho a examen ordinario y extraordinario, el estudiante debe cumplir con los porcentajes de asistencia que establece el Estatuto Escolar vigente.
- Calificación en escala del 0 al 100, con un mínimo aprobatorio de 60.

#### **Criterios de evaluación**

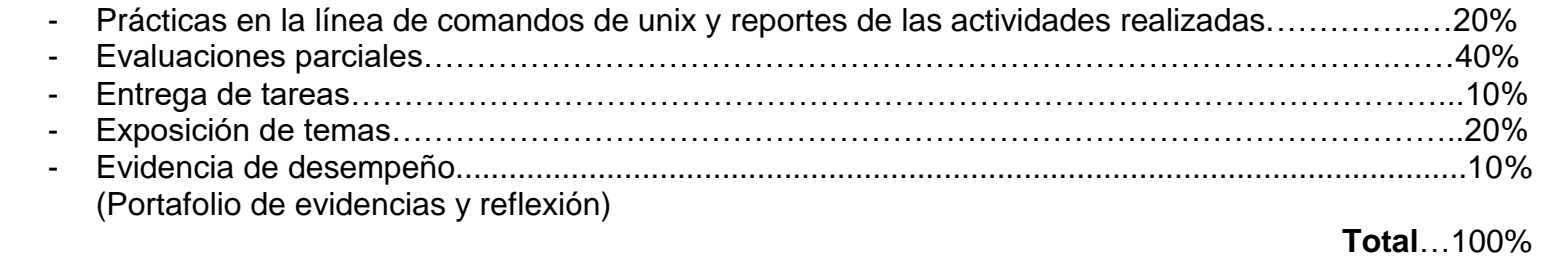

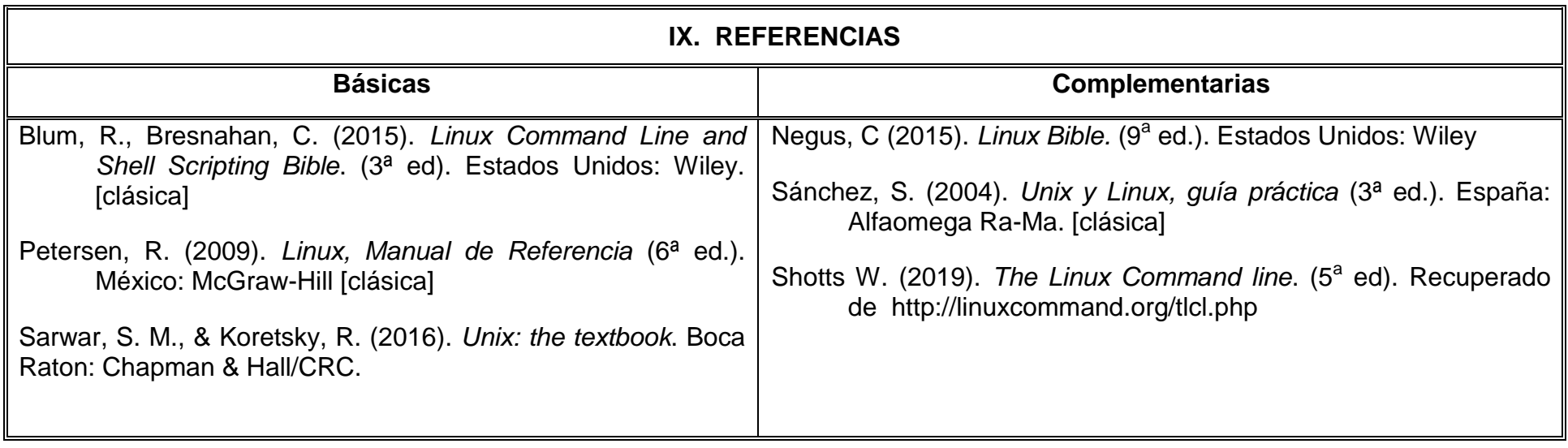

# **X. PERFIL DEL DOCENTE**

El docente que imparta la unidad de aprendizaje de Taller del Sistema Operativo Unix debe contar con título de nivel licenciatura en ingeniería de computación o área afín; preferentemente con posgrado (maestría y doctorado), con experiencia docente en el área, experiencia laboral y práctica en el campo disciplinar, liderazgo en el campo disciplinar; y debe poseer cualidades de liderazgo, capacidad de dirección de proyectos, comunicación, capacidad de motivación, emprendimiento, e innovador.